# **1. Ce qu'il faut savoir :**

## **A/ Evolutions successives**

## **Propriété**

Lorsqu'une grandeur subit deux **évolutions successives** (hausses ou baisses), **le coefficient multiplicateur global** est le **produit des coefficients multiplicateurs de chaque évolution**.

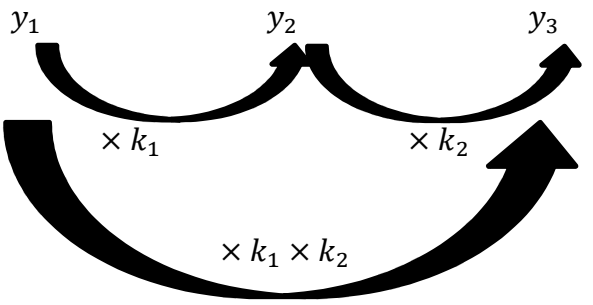

## **B/ Taux d'évolution global**

## **Propriété**

Lorsqu'une grandeur subit deux **évolutions successives** (hausses ou baisses) de premier taux d'évolution  $t_1$  et de second taux d'évolution  $t_2$ , **le taux d'évolution global est**  $t = (1 + t_1)(1 + t_2) - 1$ 

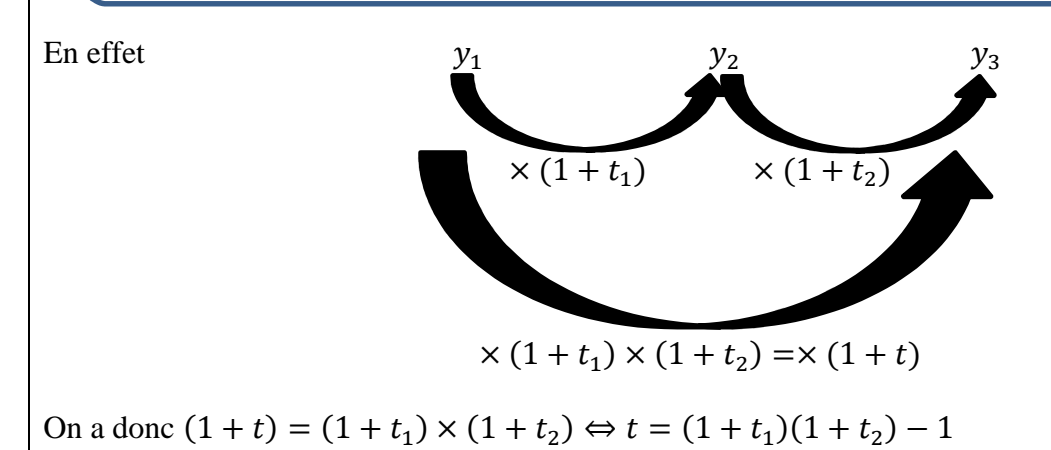

## **2. Comment calculer le taux d'évolution correspondant à deux évolutions successives ?**

• **Une situation : énoncé de l'exercice**

Au cours de l'année, le prix d'un article augmente de 5%, puis baisse de 8%. Calculer le taux d'évolution global du prix de l'article au cours de cette année

## • **Méthode de résolution**

# **1/ On identifie les taux t1 et t2 (sous forme décimale)**

 $t_1 = 0.05$  et  $t_2 = -0.08$ 

## **On calcule le taux global t**   $t = (1 + t_1)(1 + t_2) - 1 = (1 + 0.05)(1 - 0.08) - 1 = -0.034$  soit 3.4%

## **On conclut**

Le prix de l'article après 2 évolutions successives a diminué de 3.4%

**2/**  $Y_1$  = 60 € et t = 0.07  $k = (1 + t) = 1 - 0.07 = 0.93$  (ici c'est une baisse)  $Y_2 = k * Y_1 = 0.93 * 60 = 55.8$ Le prix de l'article B après diminution de 7% est de 55.8 €

### **Exercice 1**

Les quantités vendues d'un produit ont baissé de 7%, puis à nouveau de 6%. Calculer le taux d'évolution des quantités vendues de ce produit.

### **Exercice 2**

Le prix d'un produit a augmenté de 12%, puis à nouveau de 14%. Calculer le taux d'évolution de ce produit, du prix initial au prix final.

#### **Exercice 3**

Un village du Nord de la France voit sa population sur 10 ans subir successivement une baisse de 10%, puis une hausse de 10% du nombre de ses habitants.

On note  $y_1$  la population initiale du village,  $y_2$  le nombre de ses habitants après la baisse de 10%,  $y_3$  le nombre de ses habitants après la hausse de 10% et *t* le taux d'évolution de  $y_1$  à  $y_3$ .

**1.** Déterminer le coefficient multiplicateur de  $y_1$  à  $y_2$ , puis le taux d'évolution de  $y_1$  à  $y_3$ .

**2.** Le village comptait initialement 3400 habitants. En déduire le nombre actuel d'habitants du village.